# **magnet** untuk **NIAGA<br>WEB MENDAPATKAN PELANGGAN POTENSIAL**

Bagaimana cara menciptakan magnet pada website Anda untuk mendapatkan kontak calon pelanggan potensial?

**[www.niagaweb.co.id](http://www.niagaweb.co.id/?utm_source=ebook&utm_medium=ebook6tenmagnets)**

lodo

anto

an

Basul Sugianto

## **Daftar Isi**

#### **Pendahuluan**

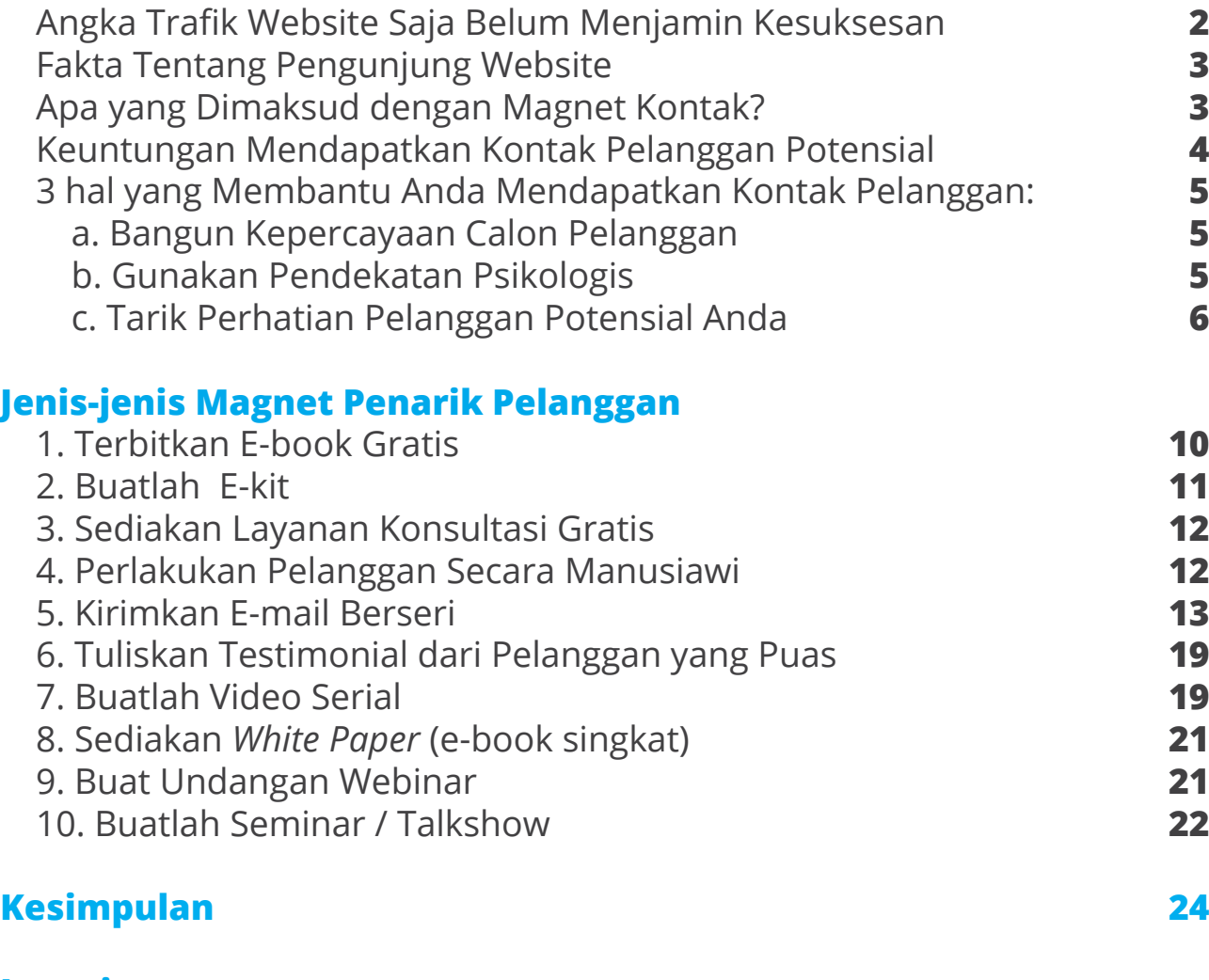

#### **Lampiran** Google Dapat Menghukum Anda Jika Anda Tidak Memiliki Website Yang *Mobile Friendly* **Tentang kami 25 30**

 $\odot$  0822 2146 0683  $\oplus$  [www.niagaweb.co.id](http://www.niagaweb.co.id/?utm_source=ebook&utm_medium=ebook6tenmagnets)  $\odot$  [info@niagaweb.co.id](info@niagaweb.co.id/?utm_source=ebook&utm_medium=ebook6tenmagnets)

## **Pendahuluan**

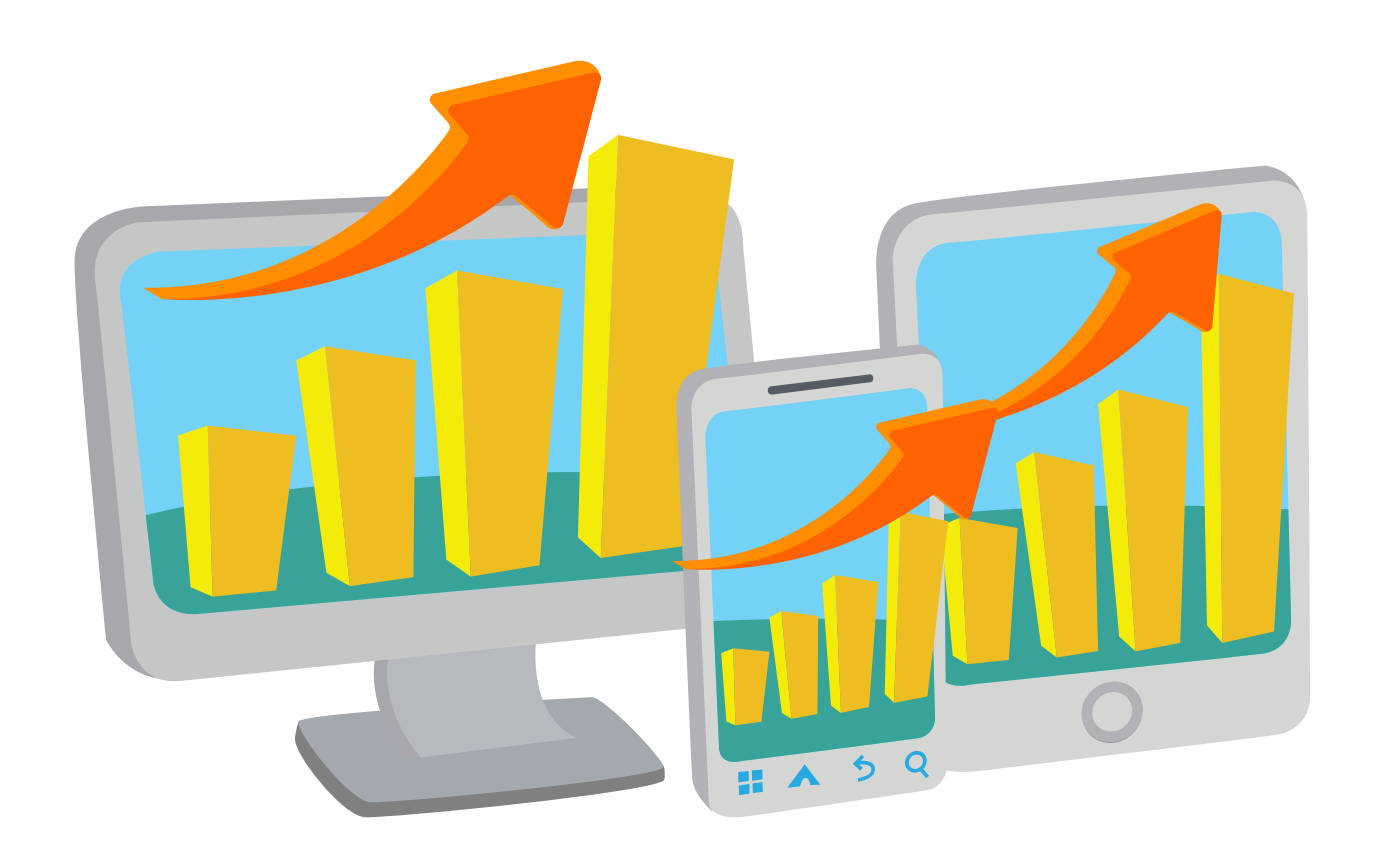

#### **Angka Trafik Website Bukan Indikasi Kesuksesan**

Trafik pada website Anda tidak selalu berarti kesuksesan. Meskipun trafik website Anda bagus, tetapi Anda harus perhatikan berapa dari pengunjung yang termasuk visitor unik?

Selain memperhatikan jumlah pengunjung, perhatikan juga trafik dan jangkauan website Anda. Jika Anda tahu berapa jumlah pengunjung website Anda, itu bagus! Tapi tahukah Anda siapa saja pengunjung website Anda? Apakah mereka menginginkan Anda mengirimkan e-mail marketing? Jika jawaban Anda adalah "tidak tahu" maka Anda belum mencapai apa-apa.

Untuk sukses secara online, Anda harus mengarahkan website Anda pada target yang tepat. Esensi dari pembuatan website Anda adalah untuk mendapatkan konsumen potensial. Salah satu cara terbaik untuk mendapatkan kontak tersebut adalah menggunakan "magnet". Apa yang dimaksud dengan magnet adalah elemen-elemen yang dapat menarik perhatian penggunjung website Anda untuk mengisi formulir kontak.

#### **Fakta Tentang Pengunjung Website**

Lebih dari 95% dari pengunjung website Anda tidak melakukan transaksi apapun ketika pertama kali mereka melakukan kunjungan pertama. Mereka hanya melakukan pencarian dan melakukan riset, namun biasanya belum yakin untuk melakukan transaksi. Butuh waktu untuk membangun kepercayaan pelanggan untuk melakukan transaksi. Jadi, jika kita sudah mengetahui fakta ini, apa yang harus kita lakukan? Pertama, usahakan untuk mendapatkan alamat email mereka dan mulai membangun hubungan dengan pelanggan.

Ini akan menjadi magnet untuk menambah daftar penerima email marketing Anda.

Jika Anda saat ini memiliki 5 orang *subscriber* (orang yang memberikan alamat emailnya kepada Anda), tingkatkan menjadi 8 orang perhari! Anda akan merasakan perbedaannya dalam 30 hari, karena Anda akan memiliki jauh lebih banyak *subscriber*. Ketika hal kecil ini dapat membuat perbedaan, bayangkan apa yang akan terjadi jika Anda memiliki lebih banyak lagi magnet untuk membangun daftar penerima email marketing Anda.

### **Apa yang dimaksud dengan Magnet Kontak?**

Magnet Kontak adalah penawaran (gratis) yang ditujukan untuk

mendapatkan alamat email pengunjung website Anda. Mendapatkan alamat email mereka adalah sebuah transaksi barter yang menguntungkan. Anda memberikan sesuatu secara gratis dan mereka memberikan alamat email mereka. Untuk itu, Anda membutuhkan penawaran yang menarik.

Berikan penawaran yang menarik dan membuat calon pelanggan Anda merasa harus mendapatkannya, maka Anda akan mendapatkan alamat email mereka.

Kecepatan membangun daftar alamat email ini bergantung pada seberapa menarik Magnet Kontak Anda. Ketika Magnet Kontak tersebut tidak menarik, maka hanya sedikit orang yang memberikan alamat email dan akhirnya tidak akan memberikan banyak pengaruh pada bisnis Anda.

Perhatikan desain, tata letak, dan kata-kata yang akan Anda gunakan untuk penawaran Anda agar menarik pengunjung dan membuat mereka memberikan alamat email mereka.

#### **Keuntungan Mendapatkan Kontak Pelanggan Potensial**

Dengan mendapatkan kontak calon pelanggan, Anda akan memiliki kesempatan lebih besar untuk melakukan penjualan.

#### **3 hal yang Membantu Anda Mendapatkan Kontak Pelanggan:**

#### **a. Bangun Kepercayaan Calon Pelanggan**

Ketika Anda meminta calon pelanggan memasukkan informasi kontak, berikan jaminan bahwa kontak mereka tidak akan 

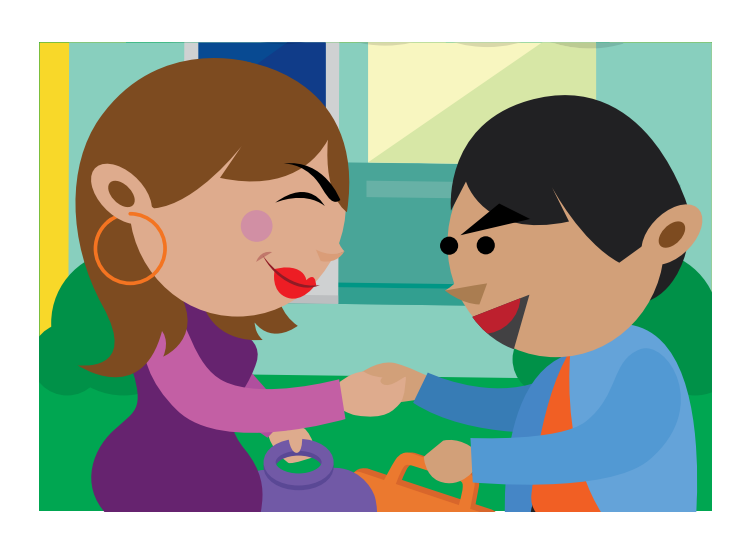

 disalahgunakan. Selain itu, berikan pilihan kepada pelanggan potensial Anda untuk "berhenti berlangganan" di kemudian hari. Dengan demikian, mereka akan percaya untuk memberikan kontak mereka kepada Anda.

#### **b. Gunakan Pendekatan Psikologis**

 Dengan pendekatan psikologis, Anda bisa menarik pengunjung Anda untuk memberikan kontak. Anda bisa saja membujuk pengunjung untuk membeli produk atau layanan Anda, namun ada hal lebih baik yang bisa dilakukan, yaitu memberikan kupon atau

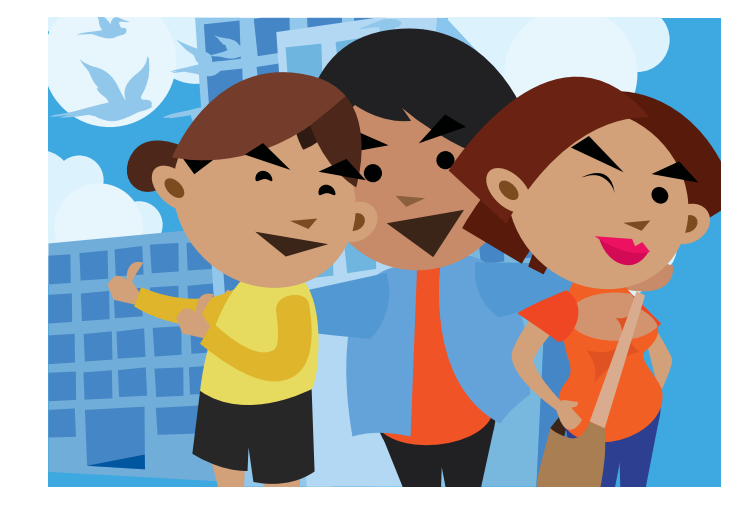

 membagikan e-book gratis. Dengan perubahan kecil ini, Anda sudah bisa mengubah persepsi pelanggan potensial kepada Anda dan tentu saja ini akan mempengaruhi penjualan Anda.

#### **C. Tarik Perhatian Pelanggan Potensial Anda**

Salah satu magnet yang bisa Anda gunakan adalah memanfaatkan ketertarikan mereka. Sebagai contoh, jika Anda menyediakan artikel dengan topik yang menarik dan sesuai dengan kebutuhan konsumen 

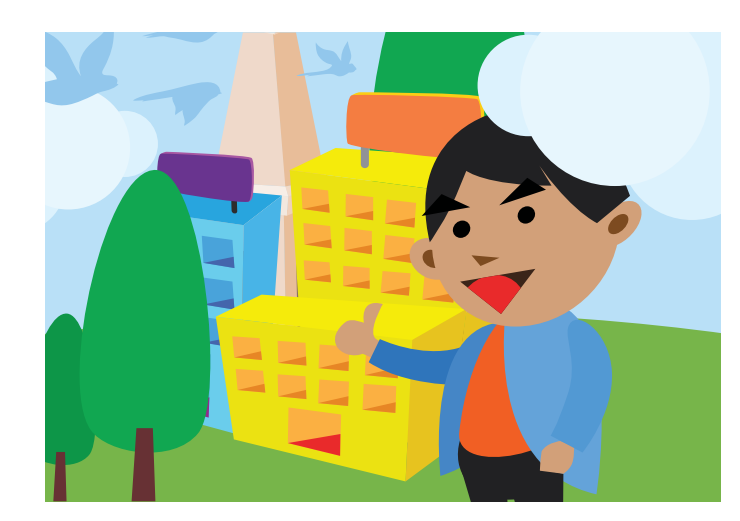

 potensial Anda, maka dia akan memberikan kontak mereka untuk mendapatkan hal lain, misalnya untuk dapat mengunduh e-book gratis.

 Dengan demikian, Anda bisa mendapatkan daftar data kontak pelanggan potensial Anda. Informasi yang terkandung dalam daftar tersebut sangatlah berharga karena dengan data tersebut Anda bisa melakukan strategi pemasaran selanjutnya.

 $\odot$  0822 2146 0683  $\oplus$  [www.niagaweb.co.id](http://www.niagaweb.co.id/?utm_source=ebook&utm_medium=ebook6tenmagnets)  $\odot$  [info@niagaweb.co.id](info@niagaweb.co.id/?utm_source=ebook&utm_medium=ebook6tenmagnets)

Perhatikan judul penawaran ini:

Jujur saja, kami tidak menyukai penawaran ini, karena:

> 1. Tidak ada orang yang mau mengisI formulir ini.

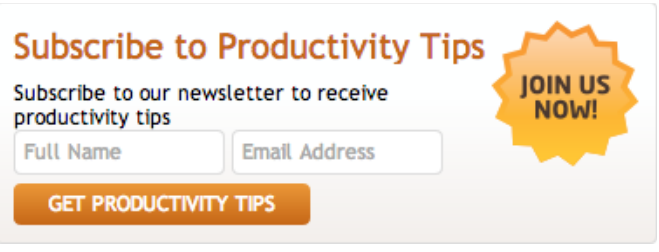

 Pengguna internet sudah terlalu banyak mendapatkan email spam, dan kata "subscribe" biasanya langsung membuat pelanggan berpikir bahwa ni adalah salah satu *spam* yang akan memenuhi email mereka.

- 2. Bagian judul dan kalimat isi mengatakan hal yang sama dan tidak menarik.
- 3. Grafis "Join Us Now" terlihat kurang elegan. Selain itu, benarkah Anda membutuhkan nama engkap calon pelanggan Anda? Atau cukup nama saja?

 Perhatikan tombol *call to action*, apakah kalau calon pelanggan melakukan *subscribe* saya akan langsung mendapatkan yang ditawarkan secara langsung atau bagaimana?

 Apakah tips yang ditawarkan dalam bentuk pdf, video, audio, slideshow, atau apa? Masih belum jelas.

 Berikan keterangan yang spesifik mengenai penawaran Anda karena akan menarik lebih banyak calon pelanggan mengisi formulir dan memberikan alamat email mereka.

#### $\circled{c}$  0822 2146 0683  $\leftrightarrow$  [www.niagaweb.co.id](http://www.niagaweb.co.id/?utm_source=ebook&utm_medium=ebook6tenmagnets)  $\circled{c}$  [info@niagaweb.co.id](info@niagaweb.co.id/?utm_source=ebook&utm_medium=ebook6tenmagnets)

Perhatikan contoh kedua :

#### **Ebook Gratis!?**

Di internet banyak terdapat e-book gratis, benarkah para calon pelanggan juga akan tertarik dengan penawaran e-book gratis Anda?

Calon pelanggan lebih tertarik untuk mendapatkan manfaat tertentu, bukan sekedar ebook gratis.

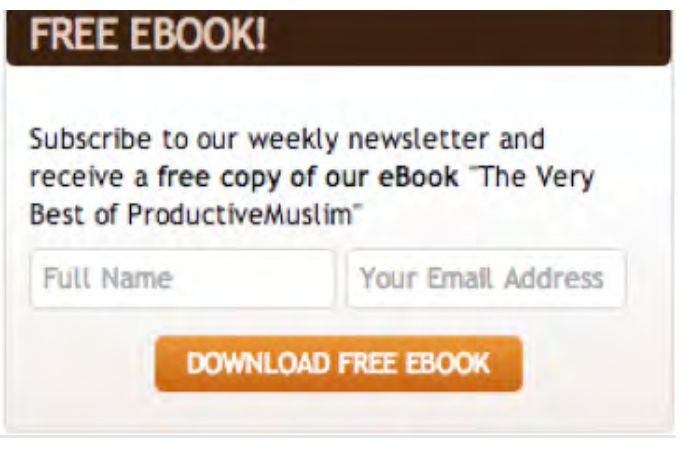

Karena banyaknya e-book gratis yang tersedia di internet dan pasti seorang calon pelanggan tidak ingin mengunduh semuanya, berikan informasi mengenai apa manfaat spesifik yang bisa mereka dapatkan dengan mengunduh e-book Anda!

Apa yang bisa Anda lakukan? Gambar di samping ini adalah contoh magnet untuk mendapatkan alamat email calon pelanggan Anda.

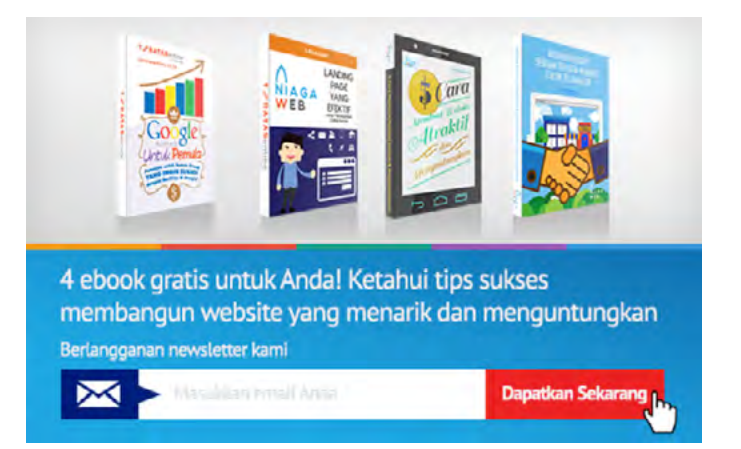

# **Jenis-jenis Magnet Penarik Pelanggan**

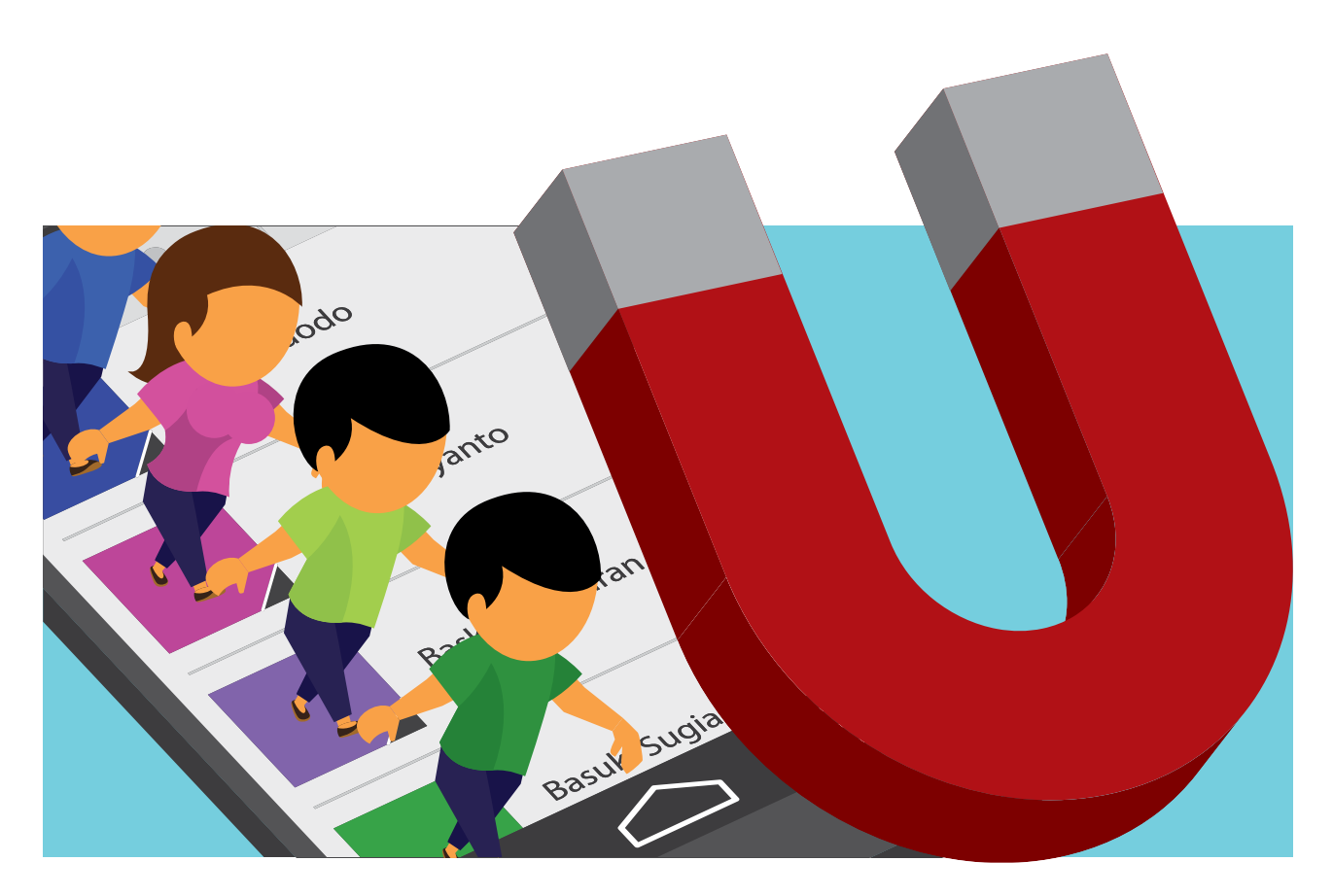

Belajar dari sebuah drama yang ditulis oleh Shakespeare, dalam cerita tersebut Raja Richard putus asa karena tidak dapat menemukan kuda yang tepat untuk berperang. Karena sangat putus asa, bahkan dia rela memberikan kerajaannya untuk sebuah kuda. Kalimatnya yang sangat dikenal adalah *"Horses, horses, my kingdom for a horse"* (Kuda, kuda, kerajaan saya ditukar dengan seekor kuda).

Konsumen potensial Anda sebenarnya tidak jauh berbeda. Mereka berada di tengah-tengah perang yang mempertaruhkan nyawa. Sebuah solusi bisnis murah atau tawarkan diskon untuk reparasi komputer bisa saja menyelamatkan mereka. Tentu saja mereka tidak akan mau menukar rumah mereka untuk hal-hal tersebut, tapi hampir bisa dipastikan mereka mau menukarnya dengan alamat email mereka.

Dengan demikian, bisa kita simpulkan bahwa hal yang paling efektif untuk dilakukan adalah dengan menggunakan magnet-magnet berikut ini: 

#### **1. Terbitkan E-book Gratis**

 E-book Anda mungkin tidak akan masuk dalam daftar *Best Seller* atau bisa jadi tidak memiliki nomer ISBN, namun hal tersebut tidaklah jadi penghalang untuk meraih kesuksesan. E-book adalah cara terbaik untuk menghubungkan Anda dengan calon pelanggan Anda.

 Berikut ini ada beberap tips yang bisa Anda terapkan untuk membuat e-book yang baik:

#### **a. Pilih topik yang spesifik**

 Meskipun Anda memiliki banyak pengalaman dan pengetahuan yang luas terkait dengan bisnis Anda, jangan tuliskan semuanya dalam e-book Anda. Fokuslah pada salah satu area, namun bahaslah dengan mendalam. Jika Anda ingin membagikan banyak informasi, bagi informasi tersebut ke dalam sebuah e-book berseri. Ini akan memusatkan perhatian pengunjung potensial Anda dan sekaligus membantu membuat segmentasi atau pembagian pelanggan Anda berdasarkan topik yang berbeda.

 Sebagai contoh, Anda bisa menerbitkan e-book seperti ini: 98 [Tips](http://www.niagaweb.co.id/download/98-tips-meroketkan-penjualan-melalui-website/?utm_source=ebook&utm_medium=ebook6tenmagnets) [Meroketkan](http://www.niagaweb.co.id/download/98-tips-meroketkan-penjualan-melalui-website/?utm_source=ebook&utm_medium=ebook6tenmagnets) Penjualan Melalui Website

#### b. Lakukan riset

Lakukan untuk mendapatkan informasi mengenai hal tersebut. Buat cover atau halaman sampul dengan kualitas yang setara dengan dengan sampul buku yang ada di toko buku. Jika Anda bukan seorang desainer, Anda bisa menggunakan jasa desainer profesional untuk membuatnya. Halaman sampul e-book Anda dapat mempengaruhi ketertarikan pelanggan potensial Anda.

 Lakukan proses penyuntingan lagi dan lagi. Kesan pertama calon pelanggan Anda sangatlah penting. Maka dari itu, perhatikan tata bahasa dan kesalahan penulisan. Pastikan tidak ada kesalahan yang ada. Pastikan Anda membaca dan melakukan penyuntingan secara seksama sebelum e-book Anda diterbitkan. Lakukan perubahan yang diperlukan.

#### **2. Buatlah E-Kit**

 Setiap orang memiliki cara yang berbeda untuk belajar. Beberapa orang suka membaca, sebagian orang yang lain suka menonton video dan sebagian yang lain suka mendengarkan saja. Buatlah e-kit yang mencakup ketiganya sehingga dapat menjangkau calon pelanggan yang lebih luas.

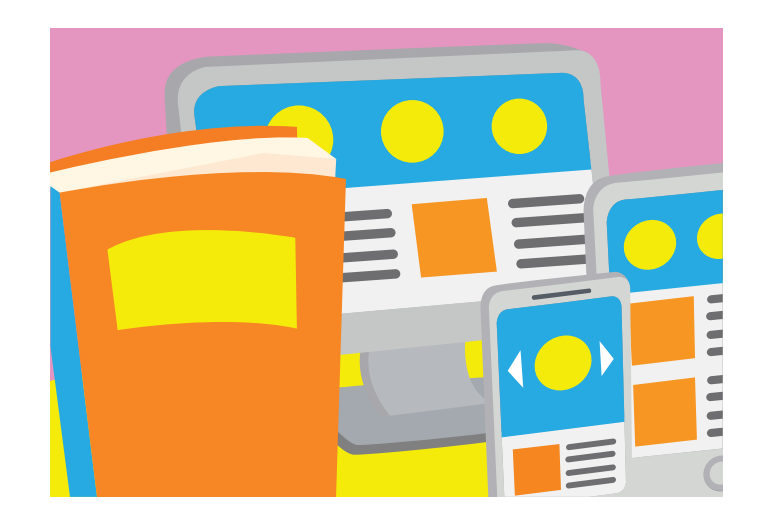

 E-kit ini dapat terdiri dari e-book, artikel blog, laporan, video, dll. Anda bisa juga menggunakan website untuk membagikan materi- materi yang bermanfaat. Semua materi yang disediakan ditujukan   untuk mendapatkan kontak pelanggan Anda. Jika Anda bisa mendapatkan alamat email mereka, maka Anda bisa mulai untuk mengirimkan komunikasi penjualan.

#### **3. Sediakan Konsultasi Gratis**

 Anda mungkin akan terkejut ketika tahu bahwa Joel Harvey of Conversion Sciences telah menemukan bahwa sebuah panggilan telepon memiliki efektivitas 500-1000% lebih tinggi daripada formulir? Maka, mustahil Anda bisa mencapai kesuksesan tanpa membuat calon pelanggan Anda menelepon Anda!

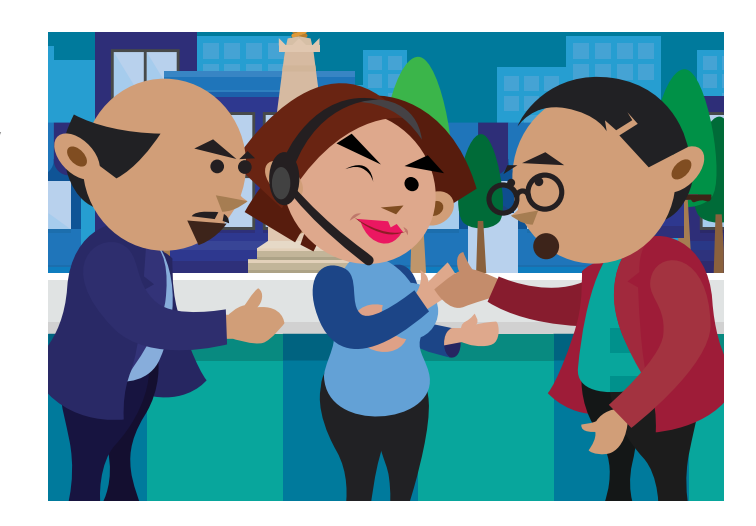

 Berikan layanan konsultasi gratis. Layanan ini bisa diberikan melalui telepon maupun pertemuan secara personal. Anda bisa juga membuat video tutorial untuk mereka. Penawaran atas layanan ini juga bisa Anda sediakan dengan cara mereka mengisi formulir kotak dan Anda bisa sediakan kotak besar yang cukup untuk pelanggan potensial Anda menanyakan sesuatu yang ingin mereka konsultasikan. Jika Anda bisa memberikan layanan ini, Anda akan tahu apa saja yang sebenarnya dibutuhkan oleh pelanggan potensial Anda sehingga Anda pun bisa menawarkan produk atau layanan yang tepat bagi mereka.

#### **4. Perlakukan Konsumen Secara Manusiawi**

Perlakukan konsumen seperti bagian dari keluarga Anda. Mereka mungkin tidak akan paham secara keseluruhan semua jargon yang menurut Anda bagus. Jadi tugas Anda adalah berkomunikasi dengan 

 mereka dengan bahasa yang mereka pahami, yang bagus untuk Anda dan bagus untuk mereka. Anda bisa membangun komunikasi dan relasi yang lebih baik dengan konsumen Anda. Perhatikan website Anda dan pertimbangkan hal apa saja yang bisa membuat pelanggan Anda kembali lagi dan lagi ke website Anda.

 Saat ini Anda bisa melakukan perubahan pada konsep atau desain marketing Anda untuk menjadikannya magnet ini. Strategi ini cocok untuk jenis usaha yang beragam dan dapat membangun kredibilitas perusahaan dan profesionalisme Anda.

#### **5. Email Berseri**

 Email berseri dikirim secara otomatis dengan urutan yang sudah ditentukan. Email ini mengandung *call to action* berupa tulisan "klik di sini" atau "kunjungi blog kami".

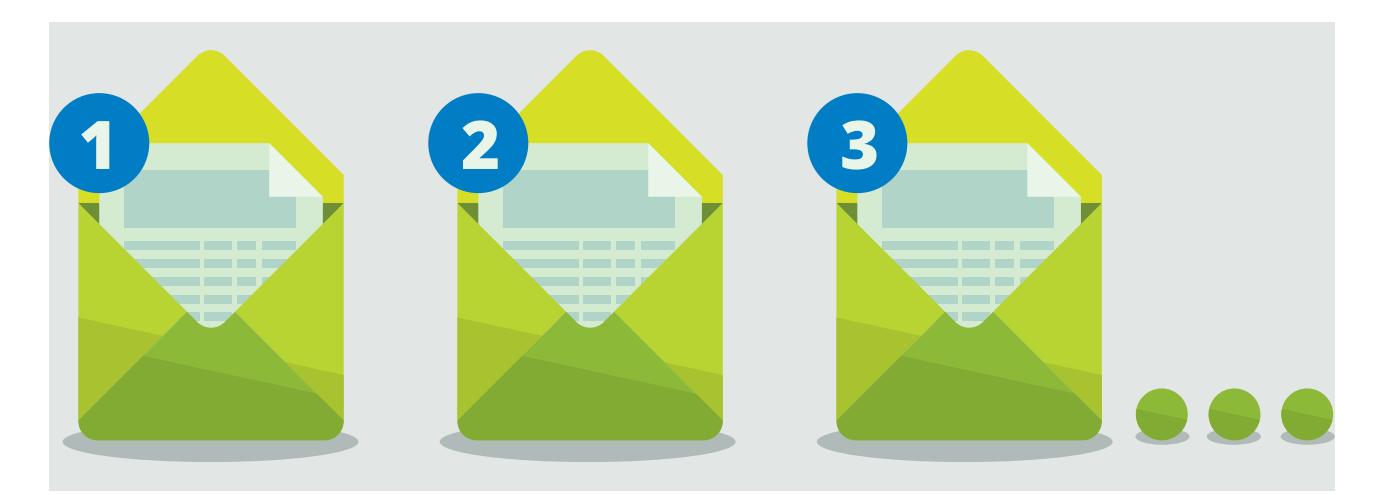

 Setiap kali seseorang mengeklik tautan ini, Anda bisa mengetahui bahwa email ini berhasil menjaring calon pelanggan dan menarik banyak pelanggan. Jangkauan pemasaran Anda akan menjadi lebih luas dan akan menjadi lebih sukses.

 Sebagai tambahan dari email berseri tersebut, jangan lupa untuk membuat mereka berlanggan e-mail berseri atau *newsletter* Anda. Jika Anda memiliki penawaran produk atau layanan gratis atau diskon yang memungkinkan untuk mendapatkan lebih banyak kontak, bagikanlah penawaran tersebut.

 Jika produk Anda baik, maka pelanggan Anda akan tertarik melakukan transaksi, jadi jangan lupa kirimkan informasi yang mengandung *call to action.* Ketika seseorang menerima email Anda dan tertarik, dia akan melakukan langkah selanjutnya.

Ini akan membangun kepercayaan pengunjung website Anda dan membuat mereka menjadi pelanggan Anda.

#### **Formula**

Berikut ini beberapa formula yang bisa menghasilkan banyak penjualan:

- 1. Kirimkan email yang menarik
- 2. Bangun dan tingkatkan hubungan dengan pelanggan Anda melalui komunikasi yang teratur (reguler).
- 3. Berikan nilai (value) tambahan sebelum Anda meminta pelanggan Anda memberikan alamat email mereka
- 4. Ulang formula ketiga beberapa kali
- 5. Sediakan produk atau layanan yang terbaik

#### **Langkah-langkah Jitu:**

#1. Kejelasan

 Apakah konsumen Anda paham apa yang sedang ditawarkan? Apakah mereka benar-benar membutuhkannya? Apakah mereka konsumen yang tepat untuk produk atau layanan tersebut?

#### #2. Nilai dan Keuntungan

 Apakah pelanggan Anda dengan mudah memahami nilai dari penawaran Anda? Apakah mereka melihat keuntungan yang akan mereka dapatkan?

#### #3. Segera

 Apakah pelanggan Anda akan mendapatkan keuntungan tersebut segera?

Tentu saja pelanggan Anda akan lebih tertarik pada desain yang membuat mereka tertarik dengan segera.

#### **Teknik**

Tidak ada seorangpun yang dengan cuma-cuma memberikan alamat email mereka. Semua dimulai dengan pertukaran nilai yang setimpal sebelum mereka memberikan alamat email mereka.

Banyak yang ada di internet yang mengarahkan konsumen memberikan alamat email mereka, namun menurut pengamatan kami, tes dan kuis lebih banyak memberikan banyak hasil.

Ada magnet yang kuat dalam tes dan kuis yang membuat orang tertarik

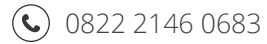

#### $\circled{c}$  0822 2146 0683  $\leftrightarrow$  [www.niagaweb.co.id](http://www.niagaweb.co.id/?utm_source=ebook&utm_medium=ebook6tenmagnets)  $\circled{a}$  [info@niagaweb.co.id](info@niagaweb.co.id/?utm_source=ebook&utm_medium=ebook6tenmagnets)

padanya. Beberapa orang bahkan bersedia membayar untuk melakukan tes kepribadian.

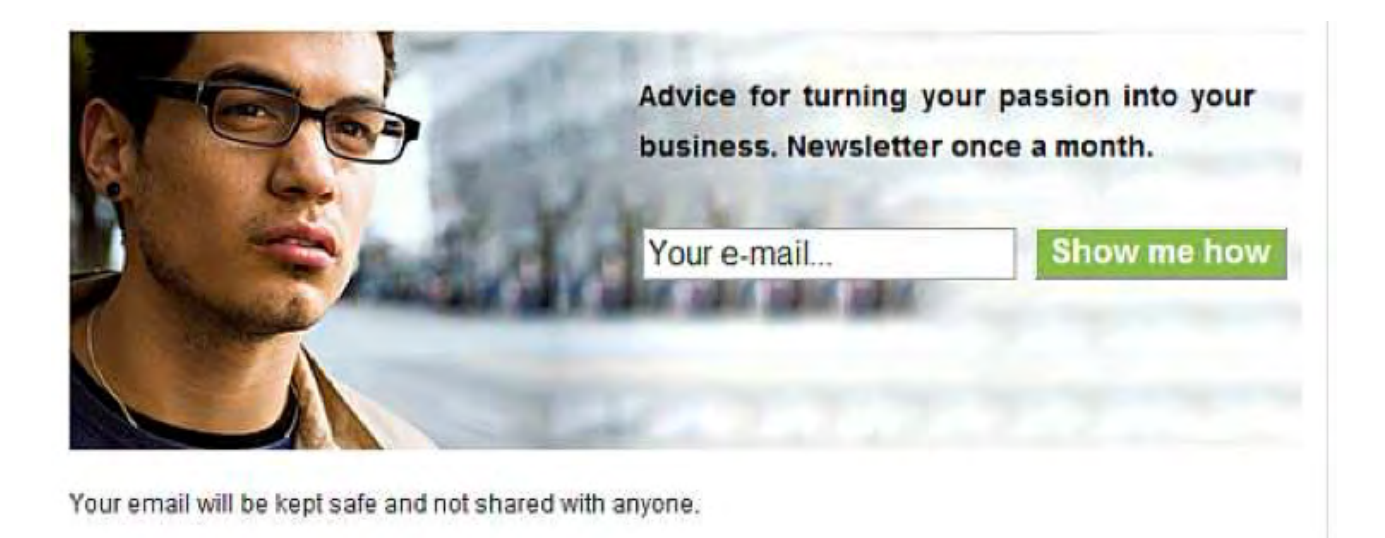

Kami berpendapat bahwa ini terkait dengan bagaimana pelanggan menyukai diri mereka sendiri, atau mungkin terkait dengan nostalgia (mengingat kembali masa lalu dan mengingat kala mereka mengisi kuis atau tes di majalah). Atau bisa jadi karena alam bawah sadar mereka berharap mereka dapat menemukan sesuatu yang menakjubkan. Apapun alasannya, ternyata tes dan kuis sangatlah efektif untuk mendapatkan kontak calon pelanggan.

#### **Contoh**

 T1Q adalah website yang dibuat untuk orang yang bingung dalam menjalani kehidupan mereka. Ketika website ini diluncurkan pada tahun 2008, banyak sekali pengguna internet yang melakukan registerasi dan memberikan alamat email mereka.

#### **Thank You for previewing this eBook**

You can read the full version of this eBook in different formats:

- > HTML (Free /Available to everyone)
- PDF / TXT (Available to V.I.P. members. Free Standard members can access up to 5 PDF/TXT eBooks per month each month)
- $\triangleright$  Epub & Mobipocket (Exclusive to V.I.P. members)

To download this full book, simply select the format you desire below

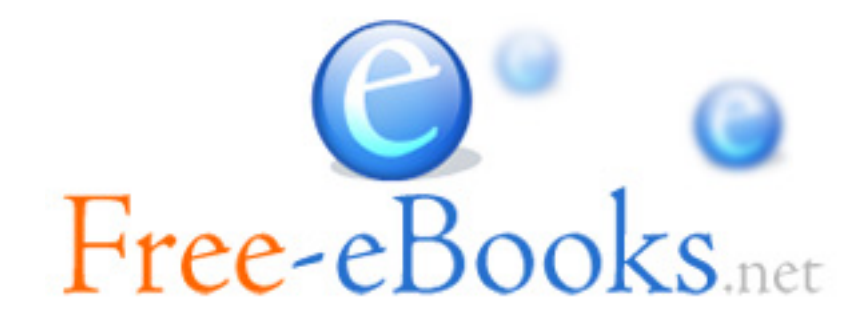